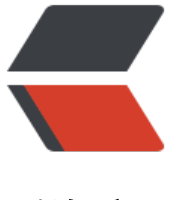

链滴

## Copy-o[n-W](https://ld246.com)rite 模式

作者: vcjmhg

- 原文链接:https://ld246.com/article/1627465413844
- 来源网站: [链滴](https://ld246.com/member/vcjmhg)
- 许可协议:[署名-相同方式共享 4.0 国际 \(CC BY-SA 4.0\)](https://ld246.com/article/1627465413844)

Copy-on-Write模式,与其说是一种技术,还不如说是一种思想即**写时复制**,它在诸多方面都有应用 比如当我们使用fork()方法在linux中创建子进程时,并不复制整个进程的地址空间,而是让子进程和 进程共享同一个内存空间;只有父进程或者子进程需要写入时,才复制地址空间,让父进程和子进程 有独立的内存空间。这就是一种典型的Copy-on-Wirte模式,也是一种延迟写思想的体现。

这种思想在Java的容器的实现上也有着广泛的应用。

## **在Java中的应用**

CopyOnWriteArrayList 和 CopyOnWriteArraySet 这两个 Copy-on-Write 容器,它们背后的设计 想就是 Copy-on-Write; 通过 Copy-on-Write 这两个容器实现的读操作是无锁的, 由于无锁, 所以 读操作的性能发挥到了极致。

我们以CopyOnWriteArrayList为例,讲讲其内部是如何实现的。

```
首先我们可以看其set()和get()方法的实现:
public E get(int index) {
   //直接返回对应位置的值
   return elementAt(getArray(), index);
}
public E set(int index, E element) {
   //加同步锁保证线程安全
   synchronized (lock) {
     Object[] es = getArray();
    E oldValue = elementAt(es, index);
     //设置的值不和原来的值相等,则进行复制操作
    if (oldValue != element) {
      es = es.close();
        es[index] = element;
     }
     // Ensure volatile write semantics even when oldvalue == element
     setArray(es);
     return oldValue;
   }
}
```
get()方法内部比较简单就是直接返回对应位置值,核心实际上是在set(), 首先在执行set()方法设置 值时,先和原来的旧值进行判断,如果不同则进行copy新的空间。

整个过程用图表示如下:

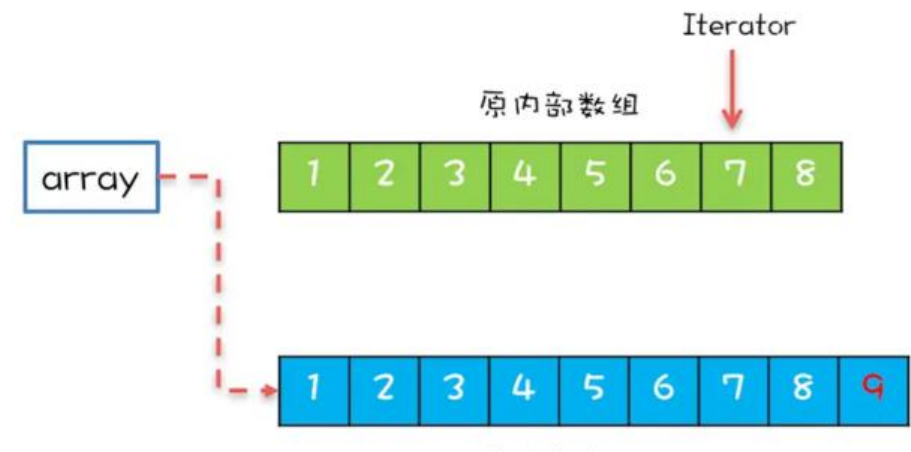

新内部数组

CopyOnWriteArrayList内部维护一个Array数组当进行\*\*"读操作"**直接迭代即可,当发生写操作的 候,会复制一块新的数据空间,复制完成之后再将数组指针指向新的数组空间。如果在这个过程中发 读操作, 则读取的仍然原来的**旧数组(快照)\*\*。

通过这种方式可以大大提高\*\* "读的效率" \*\*。

但如果要使用CopyOnWriteArrayList有两个注意点:

1. 要注意应用场景:CopyOnWriteArrayList 仅适用于 **写操作非常少的场景,而且能够容忍读写的 暂不一致**。

2. CopyOnWriteArrayList **迭代器是只读的**, 不支持增删改。因为迭代器遍历的仅仅是一个快照, 对快照进行增删改是没有意义的。

CopyOnWriteArraySet 内部是借助与CopyOnWriteArrayList 实现的, 只是在add的时候调用的是C pyOnWriteArrayList 的addIfAbsent() 来实现去重,此处不再详述。

## **总结**

Copy-On-Write本质上讲是一种**延迟复制**的思想,在执行读操作的时候,不进行复制,而只有真正 行写操作的时候才进行复制。它的应用也非常广泛,比如linux中的fork()方法,java中的CopyOnWri eArrayList。在使用时要注意其应用场景,因为其每次发生写操作都会复制新的空间,因此它天然适合 **多,写少的场景,并且能够忍受一定时间的读写不一致**。

## **参考**

- 1. 《 Copy-on-Write模式:不是延时策略的COW》
- 2. 《并发容器: 都有哪些"坑"需要我们填? 》